## **Hinweise und Anleitungen zu den Lehrerlaptops Lenovo Yoga 260**

- [Hilfe und Anleitungen mit Linux/ZorinOS](https://wiki.qg-moessingen.de/anleitungen:lehrerlaptops2021:linux:start)
- [Ersteinrichtung min Windows](https://wiki.qg-moessingen.de/anleitungen:lehrerlaptops2021:windows:start)

From: <https://wiki.qg-moessingen.de/> - **QG Wiki**

Permanent link: **<https://wiki.qg-moessingen.de/anleitungen:lehrerlaptops2021:start?rev=1641209489>**

Last update: **03.01.2022 12:31**

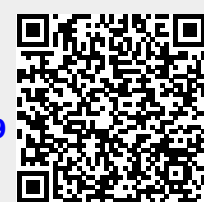